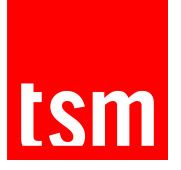

## **COMMENT GÉNÉRER MON IDENTIFIANT ET MON MOT DE PASSE ?**

## **Mon identifiant : Première connexion ou identifiant oublié ?**

Pour des raisons de sécurité, votre identifiant ne vous est pas communiqué lors de votre inscription. Pour recevoir votre identifiant, il vous suffit de vous connecter sur <https://intranet.ut-capitole.fr>. Une fois sur la page d'authentification, cliquer sur «Identifiant oublié?» puis renseigner le champ «Email ou votre numéro de mobile» avant de cliquer sur «Valider».

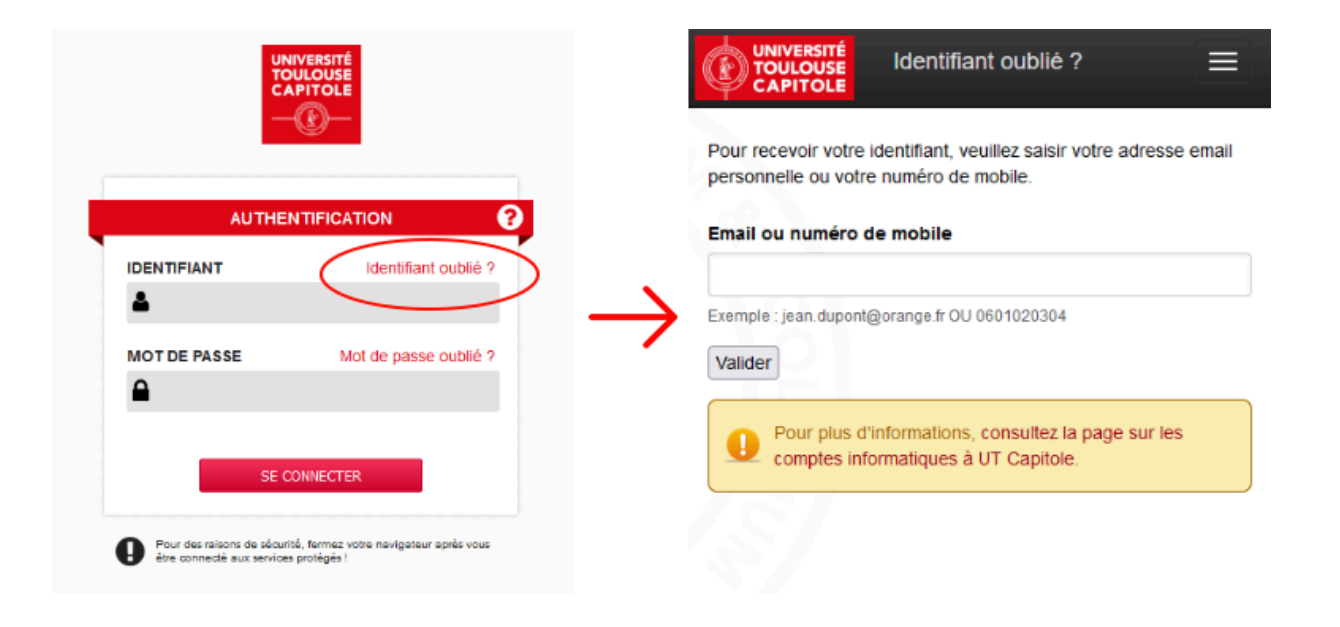

L'identifiant sera envoyé sur l'adresse email personnelle ou le numéro de mobile que vous aurez renseigné.

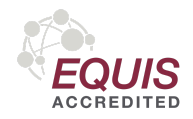

**Toulouse School of Management** 

Université Toulouse Capitole 2, rue du Doyen Gabriel Marty 31 042 Toulouse Cedex 9 Tel +33 (0) 5 61 63 56 00 www.tsm-education.fr

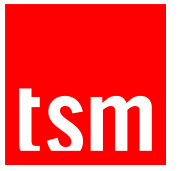

**Mon mot de passe : Première connexion, mot de passe oublié ou inconnu ?**

Pour des raisons de sécurité, votre mot de passe ne vous est pas communiqué lors de votre inscription. Pour recevoir votre mot de passe, il vous suffit de vous connecter sur [https://intranet.ut-capitole.fr.](https://intranet.ut-capitole.fr) Une fois sur la page d'authentification, cliquez sur «Mot de passe oublié?» puis renseigner les champs «Identifiant» et «Date de naissance» avant de cliquer sur «Valider».

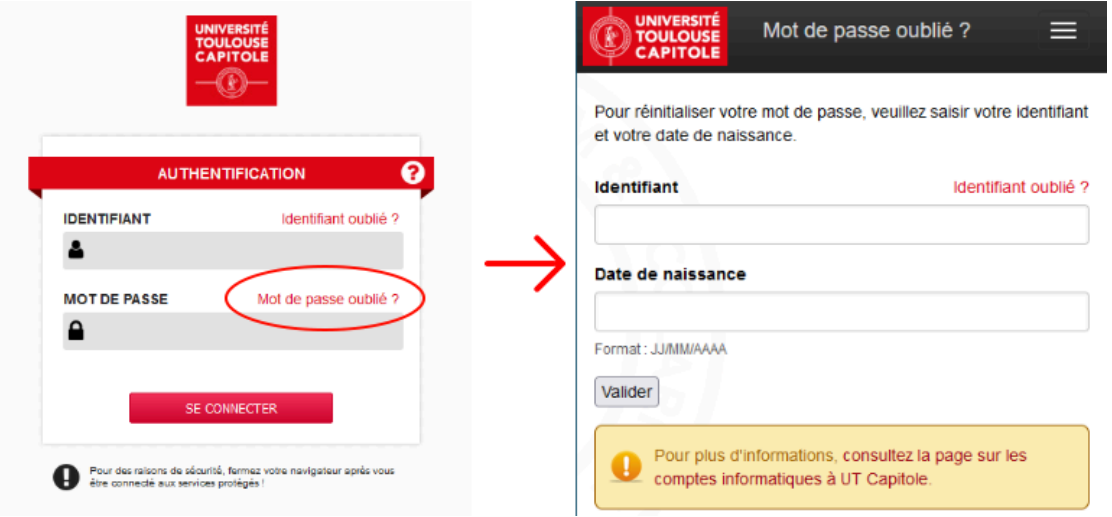

Le mot de passe sera envoyé sur l'adresse email personnelle ou le numéro de mobile (renseignés lors de l'inscription administrative en ligne ou en présentiel).

NB : Si votre numéro de téléphone portable et votre adresse email personnelle sont inconnus, vous devrez remplir un formulaire en ligne qui sera traité par un technicien du service support de la DSI.

## **Vérifier que vos identifiants ont bien été activés**

Pour savoir si vos identifiants ont bien été activés, il vous suffit de **faire un test de [connexion.](https://cas.ut-capitole.fr/cas/)** Si vos identifiants sont corrects, le service d'authentification le confirmera par le message «authentification réussie».

**Toulouse School of Management** 

Université Toulouse Capitole 2, rue du Doyen Gabriel Marty 31 042 Toulouse Cedex 9 Tel +33 (0) 5 61 63 56 00 www.tsm-education.fr

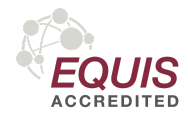